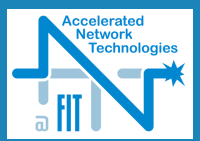

# Možnosti dynamické rekonfigurace

#### Jan Kaštil

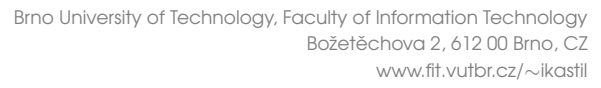

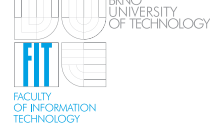

<span id="page-0-0"></span>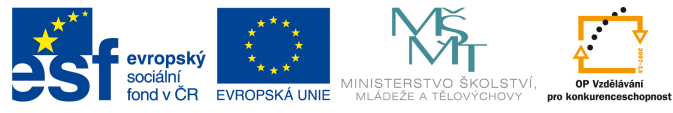

INVESTICE DO ROZVOJE VZDĚLÁVÁNÍ

## Obsah

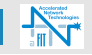

- 3 Úvod
- 4 Základní pojmy
- 5 Problémy moderních číslicových systémů
- 6 Využití Dynamické rekonfigurace [Software Defined Radio](#page-5-0) Rychlé přepínání funkcí Adaptivní hardware
- 9 [Postup rekonfigurace](#page-8-0)
- 10 Vybraná konfigurační rozhraní

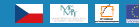

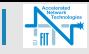

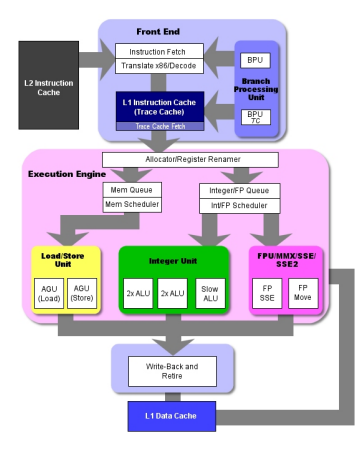

#### Vlastnosti procesorů

- Jednotky se opakují
- Nevyužité jednotky se pro úsporu energie vypínají
- Nevyužité jednotky spotřebovávají zdroje
- *•* Rekonfiguravatelne´ architektury umožňují nahradit nevyužité jednotky těmi, kterých je nedostatek

<span id="page-2-0"></span>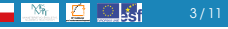

#### Pojem

Cástečná Dynamická rekonfigurace je změna jedné části FPGA bez nutnosti zastavit funkci zbývajících částí FPGA

### Základní poznatky

- Nativní podpora pouze u Xilinx
- Pro některé další výrobce možno použít RecoBus
- Nutno uvažovat již v počátku návrhu
- Praxe odlišná od teorie

Cástečná Dynamická Reconfigurace na platformě XILINX

- *•* Virtex
- *•* Spartan

#### Pojem

Blok FPGA který je možno rekonfigurovat se označuje jako PRM

<span id="page-3-0"></span>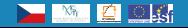

# Problémy moderních číslicových systémů

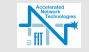

#### Velikost

- Dlouhá syntézá
- Velké nároky na konfigurační paměť
- **Plouhá doba konfigurace**

#### **Rychlost**

- Specifikace FPGA podporuje systémy s hodinovou frekvencí až 600MHz
- **Reálné systémy pracují na 100 200 MHz**
- Vetšina zpoždění je způsobena propojovací sítí FPGA

#### Spotřeba

- Nasazení FPGA do embeded aplikací
- Power Over Ethernet celé zařízení spotřebovává do 15W
- Lze vypínat hodiny pro nepoužitou logiku uvnitř FPGA

<span id="page-4-0"></span>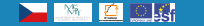

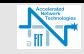

#### Software Defined Radio

- **Umožňuje změnu komunikačního protokolu v průběhu** komunikace
- **Při změně protokolu není třeba znovu iniciovat komunikaci**
- Zcela transparentní pro komunikující zařízení

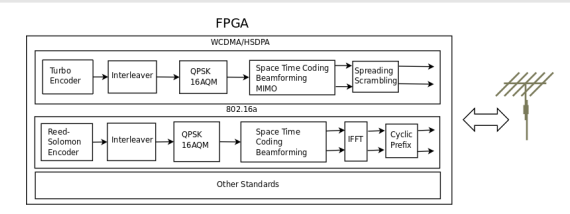

#### Využití Dynamické rekonfigurace

- *•* Idealn´ ´ı aplikace pro dynamickou rekonfiguraci
- Zpracování komunikačního protokolu je umístěno do RPM
- Komunikující zařízení a fyzická vrstva komunikace jsou impementovány ve statické části

<span id="page-5-0"></span>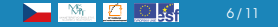

## Rychlé přepínaní funkcí

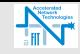

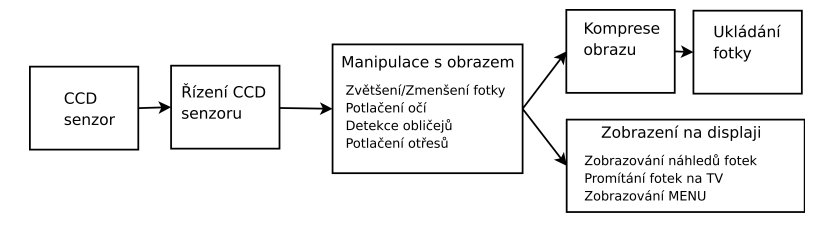

#### Mnoho funkcí fotoaparátu

- Využíváme pouze podmožinu všech dostupných funkcí
- Nikdy nechceme zároveň fotit a prohlížet fotky
- Vyžadujeme rychlé změny využívaných funkcí

#### Přínosy Dynamické rekonfigurace – menší čip

- Nižší spotřeba prodlouží výdrž baterie
- **Nižší cena zařízení**
- Jednotlivé bloky jsou jednodušší

<span id="page-6-0"></span>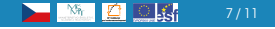

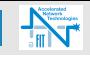

#### Samoopravující se Hardware

- Selhání moderních bezpečnostních prvků je způsobeno kumulací chyb
- V některých aplikacích je vyžadována dlouhá životnost
- Ne vždy je pokažené zařízení dostupné

#### HW reagující na změnu prostředí

- Vysokorychlostní analýza síťových protokolů
	- Každý protokol má připravenou HW jednotku<br>• Podle složení síťového provozu se přidávalí po
	- Podle složení síťového provozu se přidávají potřebné jednotky pro nejčastější protokoly
	- Ostatní protokoly analyzuje obecná jednotka pomalé
	- **Při změně typu zátěže se změní rozložení jednotek**
- Ochrana počítačových sítí
	- Upraví hardware FW podle probíhajícího útoku
	- Útok ie zastaven v FW a nevytěžuje ostatní prvky sítě

<span id="page-7-0"></span>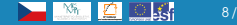

## Postup rekonfigurace

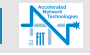

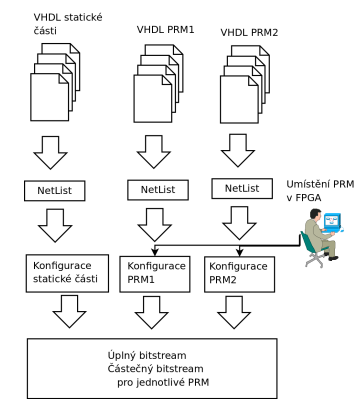

- Nový projekt v PlanAhead
- *•* Aktivovat podporu částečné dynamické rekonfigurace
- **Umístit rekonfigurovatelné** moduly v FPGA – pomocí pBloků
- **Přiřadit náhradní** konfigurace pro moduly
- *•* Spustit Implementaci
- *•* Vygenerovat bitstreamy

<span id="page-8-0"></span>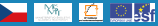

# Vybraná konfigurační rozhraní

#### JTAG

- 4–vodičové rozhraní
- **Relativně pomalé**
- Vhodné pro experimenty a debugování

#### **SelectMAP**

- Paralelní externí rozhraní
- *•* Aˇz 32 bitu˚
- Nutno povolit při konfiguraci FPGA

#### ICAP

- **Interní rekonfigurační rozhraní**
- *•* Obdoba SelectMAPu
- *Maximální teoretická propustnost 3.2Gbps (32b*  $\times$  *100MHz)*
- **Nutnost rychlé zásobárny bitstreamů**

<span id="page-9-0"></span>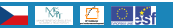

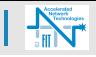

## Děkuji za Pozornost!!